#### **Домашнее задание:**

**Повторить § 12, РТ. с. 135 № 184 с. 136-142 (на выбор)**

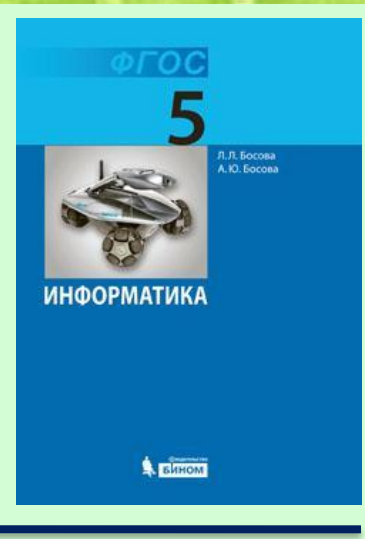

**Повторить § 1.13, 1.14, 2.11, РТ. с. 6-11( на выбор)**

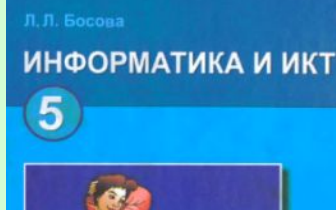

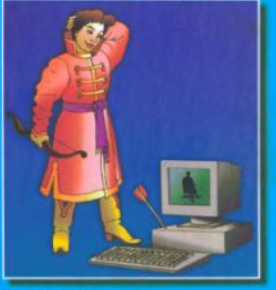

**BAHOM** 

# **Проверка домашней работы:Какой эффект вы получили, выполнив задание на карточке?** 太夫丈夫丈丈夫

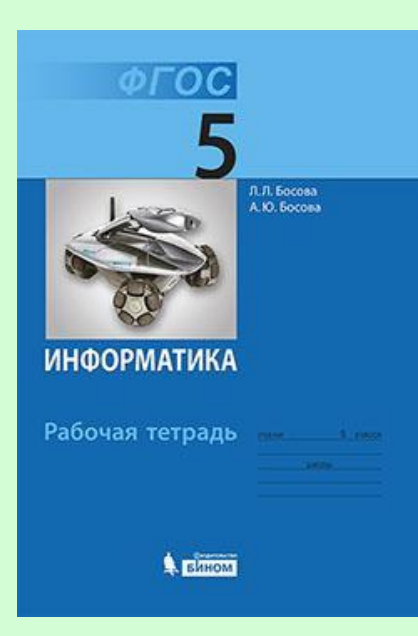

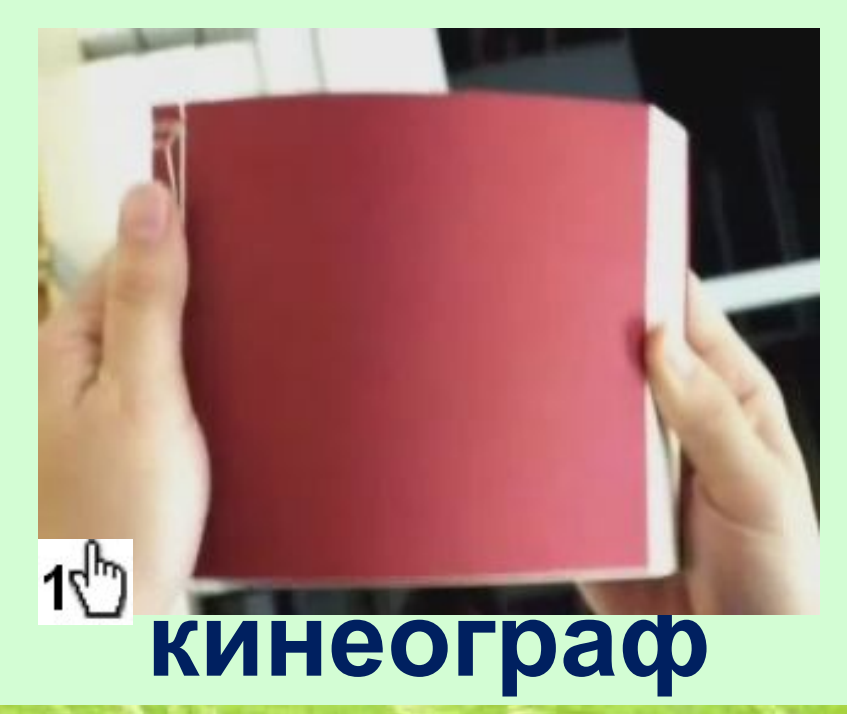

## **Проверка домашней работы:**

## **Учебник с. 98 № 21 (на листочке)**

## **Учебник с. 109 № 1,2 (на листочке)**

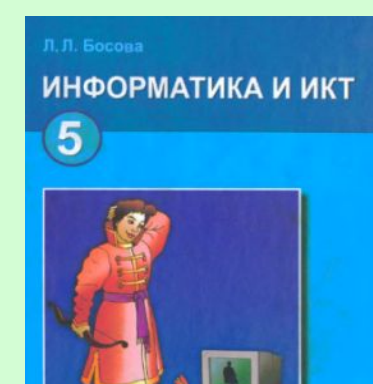

**ВИНОМ** 

**ИНФОРМАТИКІ** 

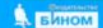

#### **Тема урока:**

# **«Создание анимации по собственному**

### **замыслу»**

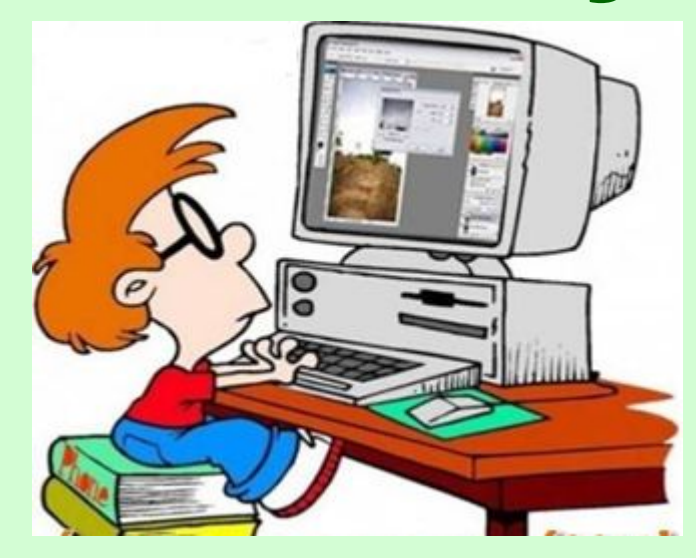

**Составь верный план действий для создания анимации по собственному замыслу:**

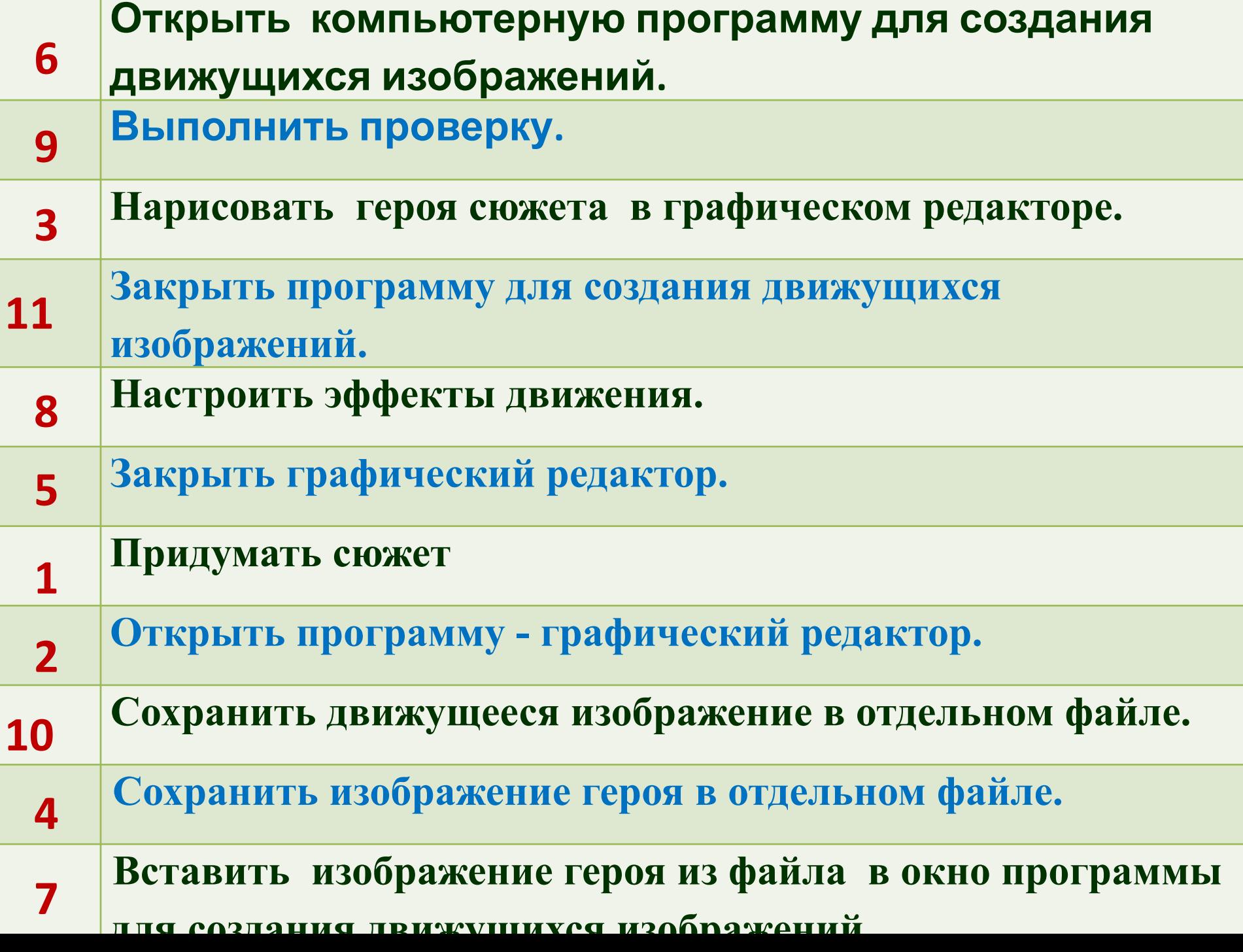

#### **Создай анимацию по собственному замыслу**

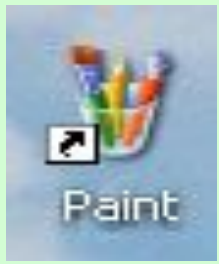

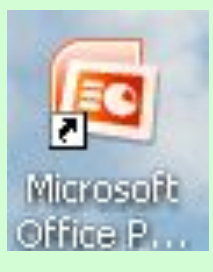

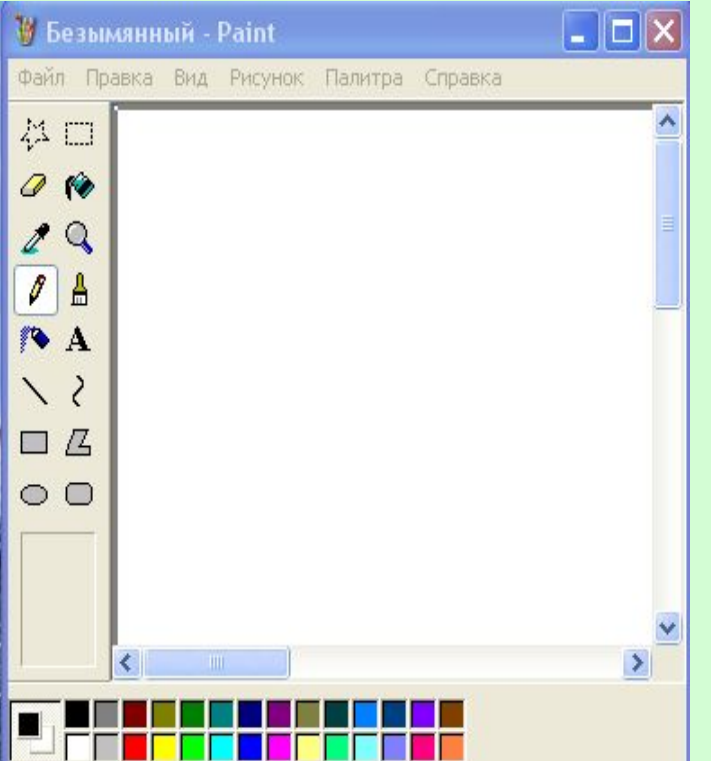

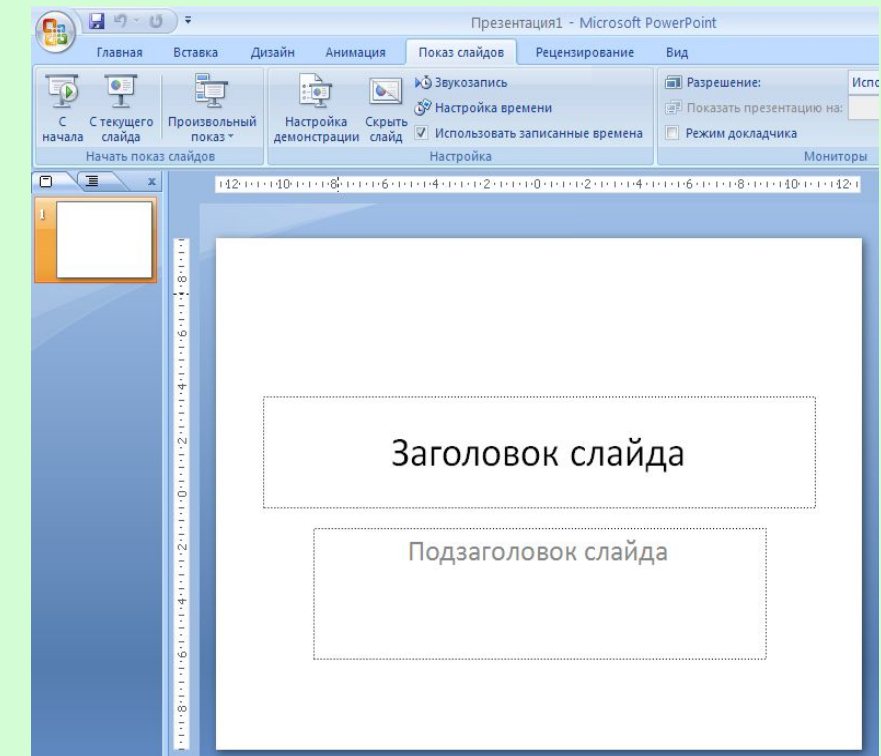

## **Использованные материалы:**

**•Л.Л. Босова, А.Ю. Босова « Информатика 5 класс». Бином. 2013. •Л.Л. Босова, А.Ю. Босова. Методическое пособие. 5 класс • Л.Л.Босова, А.Ю. Босова. Электронное приложение. 5 класс**

- http://images.rambler.ru
- http://www.gifpark.su/NAT.htm
- http://metodist.lbz.ru/authors/informatika/3/
- http://im4-tub-ru.yandex.net/i?id=110855927-25-72

Кутепова Н.В, МОАУ «СОШ №4 г.Соль- Илецка Оренбургской обл.»